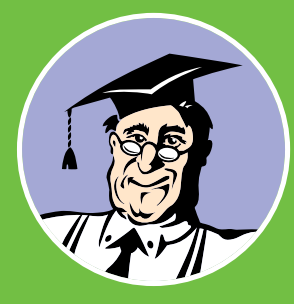

# **КонсультантПлюс**

Ежемесячный бюллетень общероссийской Сети распространения правовой информации

3 5 6

[10 инструментов для работы](#page-2-0) с судебной практикой

[Как исчисляются сроки](#page-4-0) в гражданском праве

№6 (346) Июнь 2024

[Настройте КонсультантПлюс](#page-5-0) под свои задачи

## Отпуск в 2024 году: важные нюансы для бухгалтера

Общие правила расчета и выплаты отпускных не изменились. Однако на практике нередко возникают вопросы. Когда выплачивать отпускные? Как их отразить в 6-НДФЛ? Нужно ли облагать взносами и НДФЛ компенсацию за неиспользованный отпуск при увольнении? Разбираемся с системой КонсультантПлюс

#### Расчет отпускных

Отпускные нужно посчитать за каждый день отпуска исходя из среднего дневного заработка. Расчет зависит от того, в каких днях вы предоставляете отпуск

– календарных или рабочих.

Если отпуск выпадает на нерабочие праздничные дни, за них отпускные не рассчитывайте. А вот выходные дни нужно оплатить, если отпуск в календарных днях.

Учтите: оплата за каждый день отпуска не должна быть меньше среднего дневного заработка, рассчитанного из МРОТ. Он c 1 января 2024 г. составляет 19 242 руб.

Отпуск с последующим увольнением нужно оплачивать в обычном порядке. Если при увольнении у сотрудника есть

- неиспользованный отпуск, то за него нужно рассчитать компенсацию. Рекомендуем Готовые решения:
	- •**[«Как рассчитать средний зарабо](https://login.consultant.ru/link/?req=doc&base=PBI&n=236678&dst=100001&date=27.05.2024)[ток для оплаты отпусков»](https://login.consultant.ru/link/?req=doc&base=PBI&n=236678&dst=100001&date=27.05.2024)**;
	- •**[«Как выплачивать отпускные](https://login.consultant.ru/link/?req=doc&base=PBI&n=281996&dst=100001&date=27.05.2024)  [работнику»](https://login.consultant.ru/link/?req=doc&base=PBI&n=281996&dst=100001&date=27.05.2024)**;
	- •**[«Как рассчитать и выплатить ком](https://login.consultant.ru/link/?req=doc&base=PBI&n=236682&dst=100001&date=27.05.2024)[пенсацию за неиспользованный](https://login.consultant.ru/link/?req=doc&base=PBI&n=236682&dst=100001&date=27.05.2024)  [отпуск при увольнении»](https://login.consultant.ru/link/?req=doc&base=PBI&n=236682&dst=100001&date=27.05.2024)**;

а также калькуляторы:

•Калькулятор дней в периоде (календарных, рабочих);

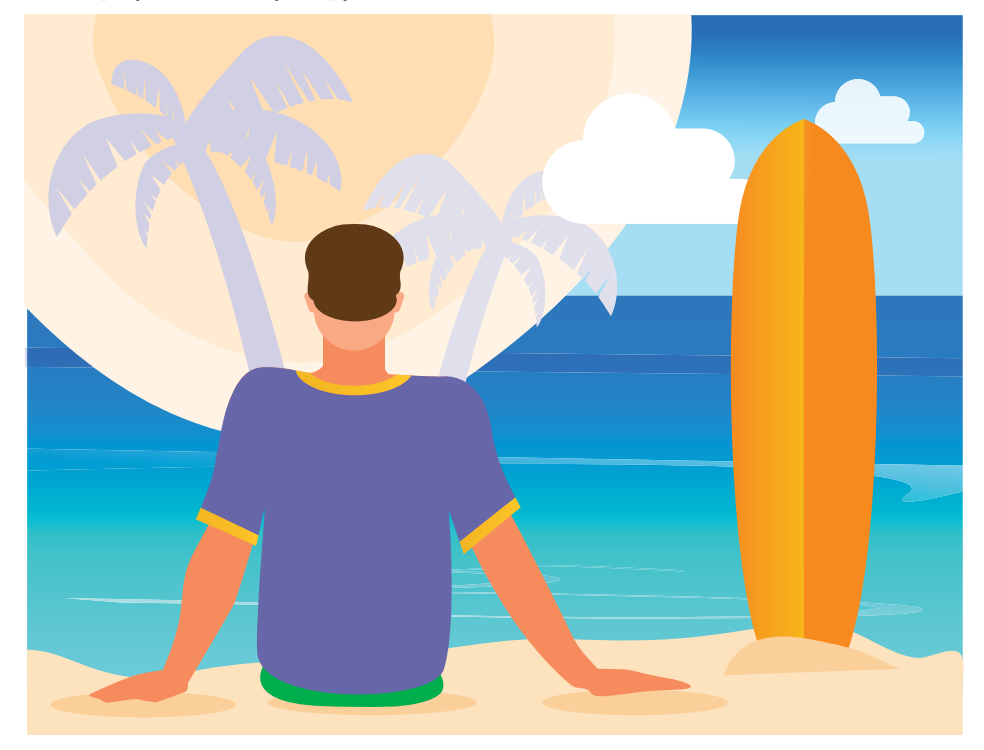

•Калькулятор компенсации за неиспользованный отпуск при увольнении.

#### Срок выплаты отпускных

Сроки выплаты отпускных в 2024 г. не изменились. Перечислите их минимум за 3 календарных дня до начала отпуска. Если день выплаты совпал с выходным или нерабочим праздничным днем, перечислите средства накануне. Их можно выдать и с зарплатой, важно не пропустить срок. За несвоевременную выплату отпускных грозит ответственность.

При расторжении трудового договора компенсацию за неиспользованный отпуск по общему правилу нужно выдать в день увольнения.

Рекомендуем Готовые решения:

- •**[«Как выплачивать отпускные](https://login.consultant.ru/link/?req=doc&base=PBI&n=281996&dst=100015&date=27.05.2024)  [работнику»](https://login.consultant.ru/link/?req=doc&base=PBI&n=281996&dst=100015&date=27.05.2024)**;
- •**[«Какая предусмотрена ответствен](https://login.consultant.ru/link/?req=doc&base=PBI&n=256066&dst=100019&date=27.05.2024)[ность работодателя за нарушение](https://login.consultant.ru/link/?req=doc&base=PBI&n=256066&dst=100019&date=27.05.2024)  [обязательств, связанных с отпу](https://login.consultant.ru/link/?req=doc&base=PBI&n=256066&dst=100019&date=27.05.2024)[сками»](https://login.consultant.ru/link/?req=doc&base=PBI&n=256066&dst=100019&date=27.05.2024)**;
- •**[«Как рассчитать и выплатить ком](https://login.consultant.ru/link/?req=doc&base=PBI&n=236682&dst=100171&date=27.05.2024)[пенсацию за неиспользованный](https://login.consultant.ru/link/?req=doc&base=PBI&n=236682&dst=100171&date=27.05.2024)  [отпуск при увольнении»](https://login.consultant.ru/link/?req=doc&base=PBI&n=236682&dst=100171&date=27.05.2024)**.

#### НДФЛ с отпускных

Налог удержите на дату оплаты отпуска.

Сроки уплаты НДФЛ с отпускных общие, например:

•с выплат за период с 23 по 31 мая налог перечислите 05.06.2024;

•с 1 по 22 июня – 28.06.2024;

•с 23 по 30 июня – 05.07.2024;

- •с 1 по 22 июля 29.07.2024 (с учетом выходных);
- •с 23 по 31 июля 05.08.2024;
- с 1 по 22 августа 28.08.2024;
- с 23 по 31 августа 05.09.2024.

Напомним, что такие сроки действуют с 1 января 2024 г. (**[Федеральный](https://login.consultant.ru/link/?req=doc&base=LAW&n=462886&dst=100303&date=27.05.2024)  [закон от 27.11.2023 № 539-ФЗ](https://login.consultant.ru/link/?req=doc&base=LAW&n=462886&dst=100303&date=27.05.2024)**). Если отпуск переходящий, НДФЛ нужно удержать и перечислить в общем порядке.

НДФЛ с компенсации за неиспользованный отпуск при увольнении также нужно удержать со всей суммы. Основание для расторжения договора – сокращение штата, по собственному желанию или др. – значения не имеет. Рекомендуем Готовые решения:

- •**[«Как облагаются НДФЛ заработ](https://login.consultant.ru/link/?req=doc&base=PBI&n=226907&dst=100062&date=27.05.2024)[ная плата и иные выплаты работ](https://login.consultant.ru/link/?req=doc&base=PBI&n=226907&dst=100062&date=27.05.2024)[никам»](https://login.consultant.ru/link/?req=doc&base=PBI&n=226907&dst=100062&date=27.05.2024)**;
- •**[«В какие сроки организации](https://login.consultant.ru/link/?req=doc&base=PBI&n=248509&dst=100127&date=27.05.2024)  [уплачивают налоги и страховые](https://login.consultant.ru/link/?req=doc&base=PBI&n=248509&dst=100127&date=27.05.2024)  [взносы»](https://login.consultant.ru/link/?req=doc&base=PBI&n=248509&dst=100127&date=27.05.2024)**.

#### Как отразить отпускные в 6-НДФЛ

В 6-НДФЛ включите только те отпускные, которые вы фактически выдали. Например, в поле 020 раздела 1 расчета за полугодие укажите налог, удержанный с отпускных с начала года (с 1 января по 30 июня), а не за последние 3 месяца отчетного периода, как было раньше. В полях 021-026 отразите НДФЛ, который нужно перечислить по шести срокам уплаты налога для этого отчетного периода.

Напомним, что начиная с отчета за I квартал 2024 г. 6-НДФЛ сдают по новой форме (см. **[Приказ ФНС России от](https://login.consultant.ru/link/?req=doc&base=LAW&n=469334&dst=6&date=27.05.2024)  [19.09.2023 № ЕД-7-11/649@](https://login.consultant.ru/link/?req=doc&base=LAW&n=469334&dst=6&date=27.05.2024)**).

Компенсацию за неиспользованный отпуск отразите в 6-НДФЛ в полном размере.

При заполнении расчета за 2024 г. сведения об отпускных, компенсациях за неиспользованный отпуск и НДФЛ с них укажите также в справке о доходах и суммах налога физлица. Например, для отпускных укажите код дохода 2012, а для компенсации – 2013.

Рекомендуем Готовое решение:

•**[«Как отразить различные выпла](https://login.consultant.ru/link/?req=doc&base=PBI&n=226909&dst=100673&date=27.05.2024)[ты в расчете 6-НДФЛ»](https://login.consultant.ru/link/?req=doc&base=PBI&n=226909&dst=100673&date=27.05.2024)**.

#### Страховые взносы с отпускных

Оплату отпуска нужно облагать страховыми взносами на пенсионное, медицинское страхование и по ВНиМ, а также взносами на травматизм в обычном порядке.

Компенсация за неиспользованный отпуск при увольнении тоже облагается взносами в полном объеме.

Рекомендуем Готовые решения:

- •**[«Как облагаются страховыми взно](https://login.consultant.ru/link/?req=doc&base=PBI&n=238166&dst=100076%2C-1&date=27.05.2024)[сами различные виды выплат»](https://login.consultant.ru/link/?req=doc&base=PBI&n=238166&dst=100076%2C-1&date=27.05.2024)**;
- •**[«Как облагаются различные виды](https://login.consultant.ru/link/?req=doc&base=PBI&n=237911&dst=100006&date=27.05.2024)  [выплат взносами на страхование](https://login.consultant.ru/link/?req=doc&base=PBI&n=237911&dst=100006&date=27.05.2024)  [от несчастных случаев»](https://login.consultant.ru/link/?req=doc&base=PBI&n=237911&dst=100006&date=27.05.2024)**;
- •**[«Облагаются ли страховыми взно](https://login.consultant.ru/link/?req=doc&base=PBI&n=227092&dst=100007&date=27.05.2024)[сами компенсации при увольне](https://login.consultant.ru/link/?req=doc&base=PBI&n=227092&dst=100007&date=27.05.2024)[нии \(сокращении\)»](https://login.consultant.ru/link/?req=doc&base=PBI&n=227092&dst=100007&date=27.05.2024)**.

#### Налог на прибыль и отпускные

Если вы используете метод начисления, то отпускные при расчете налога на прибыль вы можете учесть, как и другие расходы на оплату труда, по мере начисления.

Если у вас есть резерв предстоящих расходов на оплату отпусков, то отпускные списывайте за счет него. Но формирование такого резерва – ваше право, а не обязанность.

При кассовом методе отпускные включайте в расходы при их выплате сотруднику.

Отметим, что включить в расходы по налогу на прибыль можно только те отпускные, которые вы выдали по закону (например, для оплаты основного или дополнительного отпуска).

Компенсацию за неиспользованный отпуск также учитывайте в расходах на оплату труда в зависимости от метода учета доходов и расходов. Списывать компенсацию за неиспользованный отпуск за счет резерва на оплату предстоящих отпусков нельзя.

Рекомендуем Готовые решения:

- •**[«Как при расчете налога на при](https://login.consultant.ru/link/?req=doc&base=PBI&n=237051&dst=100045&date=27.05.2024)[быль учесть расходы на оплату](https://login.consultant.ru/link/?req=doc&base=PBI&n=237051&dst=100045&date=27.05.2024)  [труда»](https://login.consultant.ru/link/?req=doc&base=PBI&n=237051&dst=100045&date=27.05.2024)**;
- •**[«Создание и восстановление](https://login.consultant.ru/link/?req=doc&base=PBI&n=237044&dst=100001&date=27.05.2024)  [резерва на оплату отпусков в](https://login.consultant.ru/link/?req=doc&base=PBI&n=237044&dst=100001&date=27.05.2024)  [налоговом учете»](https://login.consultant.ru/link/?req=doc&base=PBI&n=237044&dst=100001&date=27.05.2024)**.

#### Порядок выплаты и обложения отпускных у бюджетных организаций

Бюджетные организации рассчитывают, выплачивают, облагают налогами и страховыми взносами отпускные так же, как и коммерческие организации. Однако есть особенности. Например, в расходах на оплату труда они учитывают только те затраты, которые связаны с приносящей доход деятельностью и произведены за ее счет.

Рекомендуем Готовые решения:

- •**[«Как при расчете налога на при](https://login.consultant.ru/link/?req=doc&base=PKBO&n=47621&dst=100001&date=27.05.2024)[быль учесть расходы на оплату](https://login.consultant.ru/link/?req=doc&base=PKBO&n=47621&dst=100001&date=27.05.2024)  [труда»](https://login.consultant.ru/link/?req=doc&base=PKBO&n=47621&dst=100001&date=27.05.2024)**;
- •**[«Как учреждению отразить в](https://login.consultant.ru/link/?req=doc&base=PKBO&n=35280&dst=100001&date=27.05.2024)  [налоговом учете создание и](https://login.consultant.ru/link/?req=doc&base=PKBO&n=35280&dst=100001&date=27.05.2024)  [использование резерва на оплату](https://login.consultant.ru/link/?req=doc&base=PKBO&n=35280&dst=100001&date=27.05.2024)  [отпусков»](https://login.consultant.ru/link/?req=doc&base=PKBO&n=35280&dst=100001&date=27.05.2024)**.

### Подпишитесь на рассылки прямо из системы

Пользователи КонсультантПлюс могут получать рассылки с информацией о последних изменениях и новых документах по различным темам. Подписаться на них легко прямо из системы – из новостной ленты

#### По специализации

Для подписки можно выбрать любое количество рассылок. Их всего 11. Они разделены по специализации и по темам.

- По специализации:
- •для бухгалтера;
- •для юриста;
- •для бухгалтера бюджетной организации;
- •для специалиста по закупкам;
- •для специалиста по кадрам;
- •для специалиста организации здравоохранения.

#### По темам

Можно уточнить тематику. Есть рассылки по таким темам:

- •образование;
- •охрана труда и пожарная безопасность;
- •строительство и недвижимость;
- •ЖКХ;

•банковское дело.

#### Новости с доставкой

Рассылки доступны всем пользователям системы КонсультантПлюс. Подписавшись на них, вы будете получать раз в неделю на свою почту письма с новостями, информацией о важных изменениях и новых документах (о новых законах и подзаконных актах, разъяснениях, проектах, актах высших судов) по интересующей вас теме. Каждый анонс сопровождается краткой аннотацией и ссылкой на полный текст или документ в системе КонсультантПлюс.

# <span id="page-2-0"></span>10 инструментов КонсультантПлюс для работы с судебной практикой

В КонсультантПлюс есть уникальные инструменты для работы с судебной практикой. Например, аннотации к судебным актам помогут быстро увидеть суть спора. Изучить всю цепочку судебных решений можно с помощью «Истории рассмотрения дела». Найти то, что нужно, поможет карточка поиска судебной практики

#### Карточка поиска раздела «Судебная практика»

Для более точного поиска судебной практики рекомендуем использовать карточку поиска раздела «Судебная практика». В ней можно искать по специальным полям, например, по:

- •категории спора. Выделены различные категории споров в арбитражных судах и судах общей юрисдикции;
- •требованию, которое участник спора заявлял в суд первой инстанции;
- •результату рассмотрения спора.

Поле «Текст документа» поможет найти судебную практику по ключевым словам. Расширенный поиск позволяет задать более точные критерии поиска: по близости слов, их окончанию, использовать операции (и, или, кроме).

Другие поля карточки поиска судебной практики помогут конкретизировать поиск. По полю «Судья» можно найти акты конкретного судьи. Поле «ИНН/ОГРН» позволяет проанализировать судебные дела конкретной организации или индивидуального предпринимателя.

#### Поиск решений судебных коллегий ВС РФ

Чтобы начать анализ с практики конкретной коллегии ВС РФ, в поле «Принявший орган» карточки поиска можно выбрать, например, Судебную коллегию ВС РФ по экономическим спорам. Или в построенном списке можно воспользоваться функцией «Уточнить по реквизитам», выбрав нужную коллегию ВС РФ в поле «Принявший орган».

#### **ВАННОТАЦИИ к судебным актам**

Увидеть суть судебных решений, не открывая их, помогут аннотации к судебным актам. Аннотации представлены сразу в списке найденных документов под реквизитами решений.

#### С. Количество упоминаний нормы в судебном акте

Если список судебных решений построен от нормы по кнопке і , над правой панелью появится флажок «Показывать количество упоминаний нормы в судебном акте». Включив его, вы увидите, сколько раз норма встречается в документах списка.

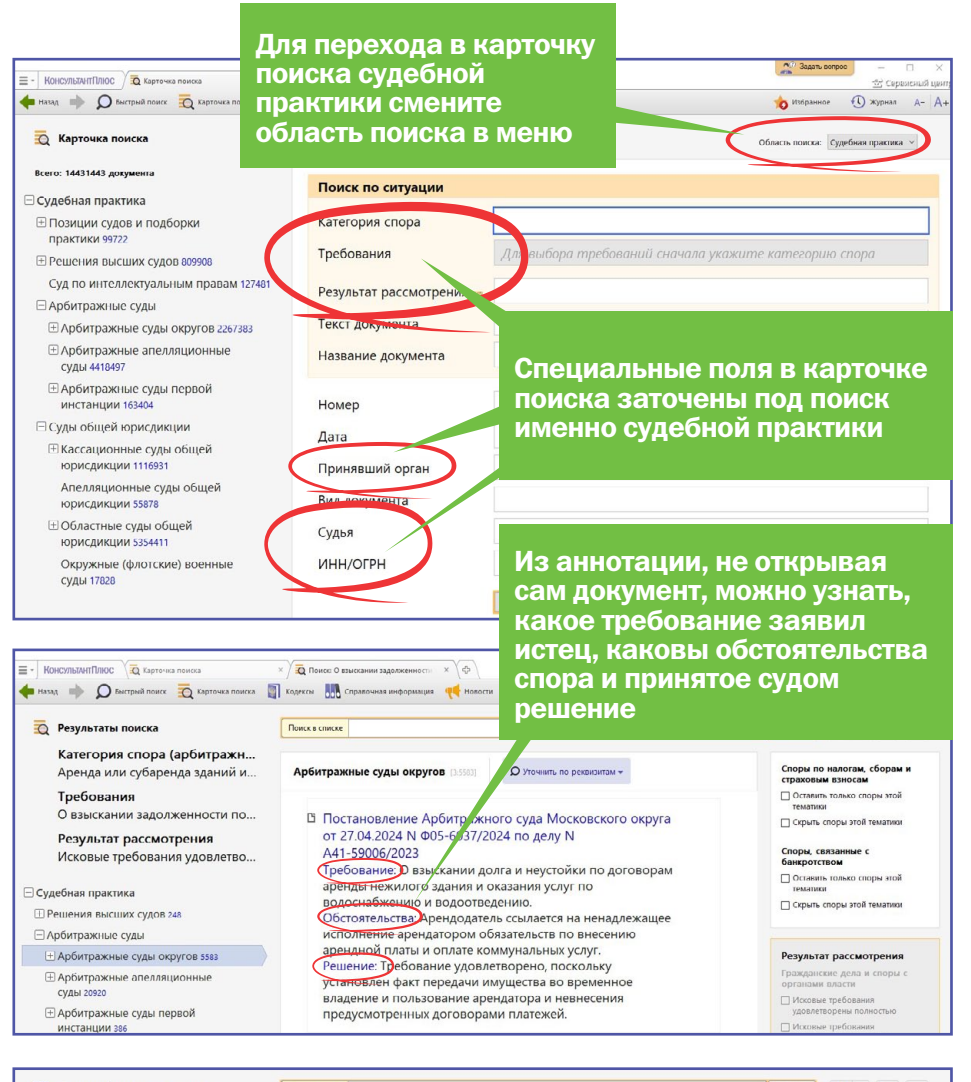

![](_page_2_Picture_16.jpeg)

#### Фильтры для поиска по тематике спора

В списках найденных документов в разделе «Судебная практика» есть фильтры, облегчающие навигацию по документам раздела при работе с наиболее массовыми тематиками споров (налоги или банкротство). Фильтры размещены на правой панели и позволяют оставить в списке только документы по выбран-

ной теме или исключить мешающие темы из результатов поиска.

#### Важные

#### предупреждения по делу

Система КонсультантПлюс обратит внимание на важные нюансы. Например, если судебное решение отменено, в КонсультантПлюс оно будет помечено значком. В тексте также появится предупреждение об отмене документа с указанием основания.

#### История рассмотрения дела

С помощью этой функции юристы могут получить список решений и определений всех инстанций, в которых рассматривалось дело. История доступна в актах арбитражных судов и судов общей юрисдикции – по ссылке на правой панели или под заголовком.

#### Поиск похожих судебных решений

Ссылка «Похожие судебные акты» размещена под заголовком и на правой панели судебного акта. По ссылке запускается поиск решений со схожими юридическими и фактическими обстоятельствами дела.

#### Специальный поиск судебной практики

Сервис расположен на стартовой странице. Он подберет судебную практику на основе загруженного в него искового заявления, претензии или другого документа пользователя (фрагмента или текста судебного решения, отзыва на иск и т.п.) или подробного описания

Thic Q Kap  $\times$   $\sqrt{B}$  nor  $\overline{\mathbf{a}}$   $\overrightarrow{\mathbf{a}}$   $\overrightarrow{\mathbf{a}}$   $\overrightarrow{\mathbf{a}}$   $\overrightarrow{\mathbf{a}}$ ora **Nogekoa** Mana octivi Euge +  $\circ \cdot \bullet$  **C** *\** .<br>-<br>Пение Арбитражного суда Московского округа от 27.04.2024 N Ф05 6037/2024 по делу N А41-59006/2023 Требование: О взыскании долга и неу. АРБИТРАЖНЫЙ СУД МОСКОВСКОГО ОКРУГА **ПОСТАНОВЛЕНИЕ**  $0T$  27 april 1 2024 г. по делу N A41 59906/23 • См также: • История рассмотрения дела • Похожие судебные акты • Перспективы и риски арбитражных споров в этой категории реля 2024 года 2024 гола Из текста постановления можно быстро перейти к дополнительной информации для детального анализа  $\overline{C}$  oro  $\overline{B}$ . судебной практики

ПЪ История рассмотрения дела N Ф05-6037/2024

- Показать документы из "Архива определений арбитоажных судов"
- 1 В Постановление Арбитражного суда Московского округа от 27.04.2024 N Ф05-6037/2024 по делу N А41-59006/2023 Требование: О взыскании долга и неустойки по договорам аренды нежилого здания и оказания услуг по водоснабжению и водоотведению.
	- Обстоятельства: Арендолатель ссылается на ненадлежащее исполнение арендатором обязательств по внесению поставляет представляет совмещения услуг.<br>Предназной платы и оплате коммунальных услуг.<br>Решение: Требование удовлетворено, поскольку установлен факт передачи имущества во временное владение и
	- пользование арендатора и невнесения предусмотренных договорами платеже
- 2 В Постановление Десятого арбитражного апелляционного суда от 18.12.2023 N 10АП-25386/2023 по делу N A41-59006/2023
	- Категория спора: Аренда зданий

Требования арендодателя: 1) О взыскании задолженнос Обстоятельства: Факт передачи ответчику имущества вс материалами дела. Ответчиком доказательств уплаты ар представлено Решение: 1) Удовлетворено; 2) Удовлетворено

ситуации. Дайте ему нужный текст – умные технологии найдут судебные решения по образцу.

#### Вы можете проследить историю рассмотрения дела во всех инстанциях

#### Онлайн-заказ отсутствующих судебных актов

Если в вашем комплекте нет решения, которое вы ищете, вы можете сразу его заказать и скачать.

### Готовый анализ судебной

В КонсультантПлюс есть также фирменные продукты для юристов, которые помогут узнать позиции судов по интересующим вопросам, увидеть варианты исхода спора, лучше подготовиться к суду.

### Перспективы и риски судебных споров

Подготовиться к суду и оценить варианты исхода спора как истцу, так и ответчику помогут продукты «Перспективы и риски арбитражных споров» и «Перспективы и риски споров в суде общей юрисдикции». По каждой ситуации в них представлены обстоятельства дела, требования истца, основания для удовлетворения и отказа в удовлетворении требований, возможные встречные требования ответчика с примерами из судебной практики. А материалы «Доказательства и доказывание» (для арбитражных споров) – это ценный обзор доказательств, применимых к конкретным ситуациям, основанный на реальных судебных спорах (кто доказывает, что доказать и как доказать).

Ссылку на «Перспективы и риски» споров в соответствующей категории можно найти под заголовком судебного акта и на правой панели.

#### Правовые позиции  $\sqrt{2}$ высших судов

К самым востребованным статьям правовых актов в КонсультантПлюс подготовлены обзоры судебной практики высших судов. Начать анализ с позиций именно высших судов полезно, так как на мнение высших судов ориентируются нижестоящие суды.

«Правовые позиции высших судов» содержат правовые позиции Конституционного суда РФ и Верховного суда РФ. Перейти к ним можно из текста НПА по ссылке на правой панели или через примечания в тексте.

### Позиции судов по спорным вопросам

Об этих продуктах мы рассказывали в бюллетене №5 (май 2024 г.). Материалы

помогают быстро узнать позиции судов по спорным вопросам, увидеть неочевидные риски, не допускать нарушений. Рассмотрены позиции арбитражных судов и судов общей юрисдикции по 6 крупным темам:

- •гражданское право;
- •трудовое право;
- •корпоративное право;
- •арбитражный процесс;
- •гражданский процесс;
- •бюджетные организации.

Все позиции судов проверяются на наличие похожих и противоположных подходов, есть ссылки на судебные решения. Материалы ежедневно обновляются.

Подробности обо всех инструментах узнавайте в сервисных центрах КонсультантПлюс.

### Узнайте в КонсультантПлюс

### Как исчисляются сроки в гражданском праве

#### <span id="page-4-0"></span>Главное

Исчисление срока зависит от того, как он определен. Если календарной датой, то действие нужно выполнить именно в эту дату. Если истечением периода времени (месяц, год и т.п.), то считать нужно со следующего дня после даты или события, которые указаны как начало срока.

Момент окончания срока зависит от того, как указан период. Например, если в днях, то срок заканчивается в последний день.

Если окончание срока выпадает на нерабочий день, то срок истечет в ближайший следующий за ним рабочий день.

#### Как определить начало срока

Начало течения срока (периода времени) может определяться датой, событием, действием контрагента или иным обстоятельством, предусмотренным договором или законом (**[ст. 191](https://login.consultant.ru/link/?req=doc&base=LAW&n=471848&dst=101058&date=27.05.2024), [п. 1 ст.](https://login.consultant.ru/link/?req=doc&base=LAW&n=471848&dst=10531&date=27.05.2024)  [314 ГК РФ](https://login.consultant.ru/link/?req=doc&base=LAW&n=471848&dst=10531&date=27.05.2024)**).

При расчете срока не учитывается день, указанный как начало срока (конкретная дата либо день, когда совершено действие или произошло событие). Считать нужно со следующего календарного дня (**[ст. 191 ГК РФ](https://login.consultant.ru/link/?req=doc&base=LAW&n=471848&dst=101058&date=27.05.2024)**). Причем не имеет значения, рабочий это день или нет.

#### **Пример расчета срока**

В договоре указано, что подрядчик должен приступить к выполнению работы с момента поступления аванса на его расчетный счет и завершить ее в течение 14 дней.

Аванс поступил 07.02.2024. Подрядчик должен приступить к работе не в тот же день, а 08.02.2024, поскольку именно с этой даты начинает течь срок. Завершить работу он должен до 21.02.2024 включительно.

#### Как рассчитать окончание срока

Важно правильно рассчитать окончание срока, так как именно с этим моментом связаны многие правовые последствия (например, истекает срок исковой давности, возникает право требовать неустойку за просрочку и пр.). Момент окончания срока зависит от того, как указан период, например:

1) если **в днях**, то срок заканчивается в последний день;

срока – в соответствующий день последней недели;

- 3) если **в месяцах** в соответствующее число последнего месяца, а если такого дня в месяце нет – в последний день этого месяца. Например, месячный срок, начавшийся 30 января, истечет 28 (или 29) февраля;
- 4) если **в полугодиях** в соответствующее число последнего месяца полугодия;
- 5) если **в годах**  в соответствующие месяц и число последнего года срока. Учтите, что срок может быть определен как календарный год.

**Если окончание срока выпало на нерабочий день**, то дедлайном будет ближайший следующий за ним рабочий день (**[ст. 193 ГК РФ](https://login.consultant.ru/link/?req=doc&base=LAW&n=471848&dst=101068&date=27.05.2024)**). Нерабочими считаются выходные и нерабочие праздничные дни.

При расчете следует помнить, что если выходной день и нерабочий праздничный совпадают, то, как правило,

выходной переносится на следующий после него рабочий день (**[ст. 112 ТК](https://login.consultant.ru/link/?req=doc&base=LAW&n=474024&dst=100775&date=27.05.2024)  [РФ](https://login.consultant.ru/link/?req=doc&base=LAW&n=474024&dst=100775&date=27.05.2024)**).

#### **Пример расчета срока**

В договоре указано, что товар должен быть поставлен в течение одного месяца с момента подписания договора. Договор подписан 09.04.2024. Срок истекает 09.05.2024. Однако это нерабочий день. 10.05.2024, 11.05.2024 и 12.05.2024 также являются нерабочими. Таким образом, товар должен быть поставлен до 13.05.2024 включительно.

Учтите, что специальное законодательство может предусматривать собственные правила исчисления сроков (например, правила исчисления сроков доставки грузов железнодорожным транспортом). В таком случае суд может не применить общие правила, предусмотренные в Гражданском кодексе РФ.

Подробная информация и примеры расчетов сроков – в Готовом решении **[«Как исчисляются сроки в граждан](https://login.consultant.ru/link/?req=doc&base=CJI&n=114108&dst=100001&date=27.05.2024)[ском праве»](https://login.consultant.ru/link/?req=doc&base=CJI&n=114108&dst=100001&date=27.05.2024)**.

Поисковый запрос:

**ГРАЖДАНСКОЕ ПРАВО СРОКИ**.

![](_page_4_Picture_29.jpeg)

### <span id="page-5-0"></span>Профессиональные профили – настройте КонсультантПлюс под свои задачи

Пользователи КонсультантПлюс могут настраивать систему под свои профессиональные интересы, выбрав

один из 9 профилей. Тогда и стартовая страница, и новости, и результаты поиска будут заточены под ваши

#### рабочие задачи

#### Профили для специалистов

В КонсультантПлюс доступны такие профили:

- •«Бухгалтерия и кадры»;
- •«Юрист»;
- •«Бухгалтерия и кадры бюджетной организации»;
- •«Специалист по закупкам»;
- •«Кадры»;
- •«Специалист по охране труда»;
- •«Специалист по нормативно-техническим актам»;
- •«Универсальный»;
- •«Универсальный для бюджетной организации».

#### Выбор за вами

Каждый пользователь системы КонсультантПлюс может выбрать любой из профилей и при необходимости поменять его. Так, первые 7 профилей из списка («Бухгалтерия и кадры», «Юрист», «Бухгалтерия и кадры бюджетной организации» и др.) ориентированы на конкретные подразделения компании, а профили «Универсальный» и «Универсальный для бюджетной организации» охватывают интересы специалистов разных отделов коммерческой или бюджетной организации. Бл

Каждый профиль – это своя стартовая страница с самыми нужными документами и справочной информацией, свои новости и напоминания о важных событиях, свои подсказки и результаты поиска

![](_page_5_Figure_18.jpeg)

КонсультантПлюс [consultant.ru](http://consultant.ru)

![](_page_5_Picture_21.jpeg)

*Главный редактор* Марианна Скворцова • *Выпускающий редактор* Ольга Бебко• *Литературный редактор* Наталья Игумнова *Материалы подготовила* Ольга Бебко *Верстка* Алексей Алтунин • *Корректура* Ольга Данкина, Елена Реуцкая

© 2024 ЗАО «Консультант Плюс» • *Учредитель* ЗАО «Консультант Плюс» • Зарегистрировано в Роскомнадзоре, рег. ПИ № ФС77-42966

*Адрес редакции* 117292, Москва, ул. Кржижановского, 6 *Сайт* www.consultant.ru; *Email* press@consultant.ru *Телефон/факс* +7 495 956 8283 / +7 495 787 9292 *Выпуск* 31.05.2024